## **SPECIFICATION**

Product Type : EPD

Model Number: 7.5inch e-Paper

Description : Screen Size: 7.5"

Color: Black and White

Display Resolution: 640\*384

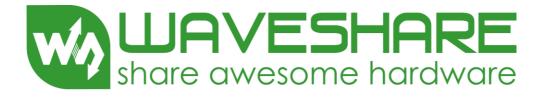

## **Waveshare Electronics**

Waveshare Electronics Room 813, Dynamic World Building, Zhenhua Rd, Futian District, Shenzhen China

Website: www.waveshare.com

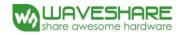

## **Revision History**

| Rev. | Issued Date | Revised Contents                           |  |  |  |  |  |  |  |
|------|-------------|--------------------------------------------|--|--|--|--|--|--|--|
| 1.0  | Jul.01.2015 | Preliminary                                |  |  |  |  |  |  |  |
| 1.1  | Aug.17.2015 | 1. In part 12: Delete block diagram.       |  |  |  |  |  |  |  |
| 2.0  | Mar.01.2017 | 1. In part 7-5): Modify Reference Circuit. |  |  |  |  |  |  |  |
|      |             |                                            |  |  |  |  |  |  |  |
|      |             |                                            |  |  |  |  |  |  |  |

www.waveshare.com 2/40

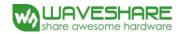

# TECHNICAL SPECIFICATION CONTENTS

| NO. | ITEM                                          | PAGE |
|-----|-----------------------------------------------|------|
| -   | Cover                                         | 1    |
| -   | Revision History                              | 2    |
| -   | Contents                                      | 3    |
| 1   | Over View                                     | 4    |
| 2   | Features                                      | 4    |
| 3   | Mechanical Specifications                     | 4    |
| 4   | Mechanical Drawing of EPD module              | 5    |
| 5   | Input/Output Terminals                        | 6    |
| 6   | Command Table                                 | 8    |
| 7   | Electrical Characteristics                    | 24   |
| 8   | Typical Operating Sequence                    | 30   |
| 9   | Optical Characteristics                       | 34   |
| 10  | Handling, Safety and Environment Requirements | 36   |
| 11  | Reliability test                              | 37   |
| 12  | Point and line standard                       | 39   |
| 13  | Packing                                       | 40   |

www.waveshare.com 3/40

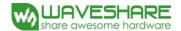

#### 1. Over View

The display is a TFT active matrix electrophoretic display, with interface and a reference system design. The 7.5" active area contains 640 × 384 pixels, and has 1-bit white/black full display capabilities. An integrated circuit contains gate buffer, source buffer, interface, timing control logic, oscillator, DC-DC, SRAM, LUT, VCOM and border are supplied with each panel.

#### 2. Features

- High contrast
- High reflectance
- · Ultra wide viewing angle
- · Ultra low power consumption
- Pure reflective mode
- Bi-stable
- · Commercial temperature range
- · Landscape, portrait mode
- Antiglare hard-coated front-surface
- Low current sleep mode
- On chip display RAM
- External SPI flash/eeprom for Waveshare
- · Serial peripheral interface available
- On-chip oscillator
- On-chip booster and regulator control for generating VCOM, Gate and source driving voltage
- I<sup>2</sup>C Signal Master Interface to read external temperature sensor
- Available in COG package IC thickness 280um

## 3. Mechanical Specifications

| Parameter           | Specifications              | Unit  | Remark  |
|---------------------|-----------------------------|-------|---------|
| Screen Size         | 7.5                         | Inch  |         |
| Display Resolution  | 640(H) ×384(V)              | Pixel | Dpi:100 |
| Active Area         | 163.2(H) ×97.92(V)          | mm    |         |
| Pixel Pitch         | $0.255 \times 0.255$        | mm    |         |
| Pixel Configuration | Rectangle                   |       |         |
| Outline Dimension   | 170.2(H) ×111.2(V) ×1.18(D) | mm    |         |
| Weight              | 43.75±0.5                   | g     |         |

www.waveshare.com 4/40

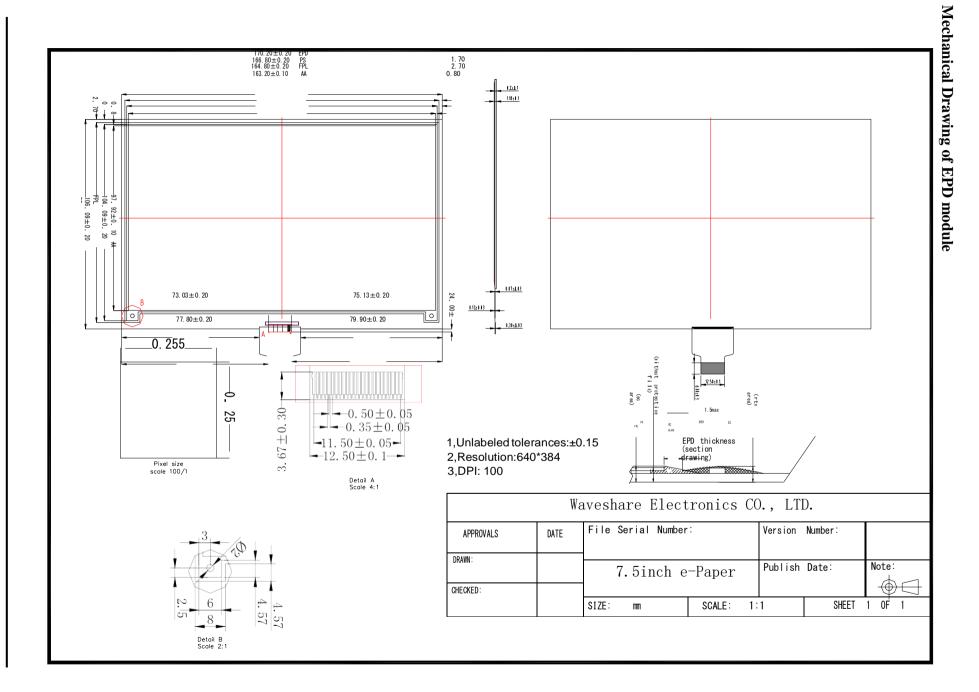

## **5. Input/Output Terminals**

## 5-1) Pin out List

| Pin # | Туре | Single | Description                                                                  | Remark   |
|-------|------|--------|------------------------------------------------------------------------------|----------|
| 1     | I    | MFCSB  | Serial communication chip select.  It would bypass to MFCSB by R61H command. |          |
| 2     | О    | GDR    | N-Channel MOSFET Gate Drive Control                                          |          |
| 3     | О    | RESE   | Current Sense Input for the Control Loop                                     |          |
| 4     | С    | VGL    | Negative Gate driving voltage                                                |          |
| 5     | С    | VGH    | Positive Gate driving voltage                                                |          |
| 6     | О    | TSCL   | I2C Interface to digital temperature sensor Clock pin                        |          |
| 7     | I/O  | TSDA   | I2C Interface to digital temperature sensor Date pin                         |          |
| 8     | I    | BS1    | Bus selection pin                                                            | Note 5-5 |
| 9     | О    | BUSY   | Busy state output pin                                                        | Note 5-4 |
| 10    | I    | RES #  | Reset                                                                        | Note 5-3 |
| 11    | I    | D/C #  | Data /Command control pin                                                    | Note 5-2 |
| 12    | I    | CS#    | Chip Select input pin                                                        | Note 5-1 |
| 13    | I/O  | D0     | serial clock pin (SPI)                                                       |          |
| 14    | I/O  | D1     | serial data pin (SPI)                                                        |          |
| 15    | I    | VDDIO  | Power for interface logic pins                                               |          |
| 16    | I    | VCI    | Power Supply pin for the chip                                                |          |
| 17    |      | VSS    | Ground                                                                       |          |
| 18    | С    | VDD    | Core logic power pin                                                         |          |
| 19    | О    | FMSDO  | Serial communication data output.  It would bypass to FMSDO by R61H command. |          |
| 20    | С    | VSH    | Positive Source driving voltage                                              |          |
| 21    | С    | PREVGH | Power Supply pin for VGH and VSH                                             |          |
| 22    | С    | VSL    | Negative Source driving voltage                                              |          |
| 23    | С    | PREVGL | Power Supply pin for VCOM, VGL and VSL                                       |          |
| 24    | С    | VCOM   | VCOM driving voltage                                                         |          |

Note 5-1: This pin (CS#) is the chip select input connecting to the MCU. The chip is enabled for MCU communication only when CS# is pulled Low.

Note 5-2: This pin (D/C#) is Data/Command control pin connecting to the MCU. When the pin is pulled High, the data will be interpreted

www.waveshare.com 6/40

as data. When the pin is pulled Low, the data will be interpreted as command.

- Note 5-3: This pin (RES#) is reset signal input. The Reset is active Low.
- Note 5-4: This pin (BUSY) is Busy state output pin. When Busy is Low the operation of chip should not be interrupted and any commands should not be issued to the module. The driver IC will put Busy pin Low when the driver IC is working such as:
  - Outputting display waveform; or
  - Communicating with digital temperature sensor
- Note 5-5: This pin (BS1) is for 3-line SPI or 4-line SPI selection. When it is "Low", 4-line SPI is selected. When it is "High", 3-line SPI (9 bits SPI) is selected. Please refer to below Table.

**Table: Bus interface selection** 

| BS1 | MPU Interface                                          |
|-----|--------------------------------------------------------|
| L   | 4-lines serial peripheral interface (SPI)              |
| Н   | 3-lines serial peripheral interface (SPI) – 9 bits SPI |

www.waveshare.com 7/40

## 6. Command Table

| #  | Command                       | W/R | C/D | <b>D7</b> | <b>D6</b> | <b>D5</b> | D4 | D3 | D2 | D1 | D0 | Registers                                    | Default |
|----|-------------------------------|-----|-----|-----------|-----------|-----------|----|----|----|----|----|----------------------------------------------|---------|
|    |                               | 0   | 0   | 0         | 0         | 0         | 0  | 0  | 0  | 0  | 0  |                                              | 00h     |
| 1  | Panel setting(PSR)            | 0   | 1   | #         | #         | #         | -  | #  | #  | #  | #  | RES[1],RES[0], LUT_EN,<br>UD,SHL,SHD_N,RST_N | 0Fh     |
|    |                               | 0   | 1   | -         | -         | -         | #  | -  | -  | -  | -  | VCM_HZ                                       | 00h     |
|    |                               | 0   | 0   | 0         | 0         | 0         | 0  | 0  | 0  | 0  | 1  |                                              | 01h     |
|    |                               |     |     |           |           |           |    |    |    |    |    | EDATA_SEL, EDATA_SET,                        |         |
|    |                               | 0   | 1   | -         | -         | #         | #  | -  | #  | #  | #  | VSource_LV_EN,                               | 07h     |
| 2  | Power setting (PWR)           |     |     |           |           |           |    |    |    |    |    | VSource _EN, VGate_EN                        |         |
|    | (I WIK)                       | 0   | 1   | -         | -         | -         | -  | -  | #  | #  | #  | VGHL_LV[1:0]                                 | 01h     |
|    |                               | 0   | 1   | -         | -         | #         | #  | #  | #  | #  | #  | VDPS_LV[5:0]                                 | 05h     |
|    |                               | 0   | 1   | -         | -         | #         | #  | #  | #  | #  | #  | VDNS_LV[5:0]                                 | 05h     |
| 3  | Power OFF(POF)                | 0   | 0   | 0         | 0         | 0         | 0  | 0  | 0  | 1  | 0  |                                              | 02h     |
| 4  | Power OFF Sequence            | 0   | 0   | 0         | 0         | 0         | 0  | 0  | 0  | 1  | 1  |                                              | 03h     |
| 4  | Setting(PFS)                  | 0   | 1   | -         | -         | #         | #  | -  | ı  | ı  | -  | T_VDS_OFF[1:0]                               | 00h     |
| 5  | Power ON(PON)                 | 0   | 0   | 0         | 0         | 0         | 0  | 0  | 1  | 0  | 0  |                                              | 04h     |
|    |                               | 0   | 0   | 0         | 0         | 0         | 0  | 0  | 1  | 1  | 0  |                                              | 06h     |
| 6  | Booster Soft                  | 0   | 1   | #         | #         | #         | #  | #  | #  | #  | #  | BT_PHA[7:0]                                  | 00h     |
| O  | Start (BTST)                  | 0   | 1   | #         | #         | #         | #  | #  | #  | #  | #  | BT_PHB[7:0]                                  | 00h     |
|    |                               | 0   | 1   |           |           | #         | #  | #  | #  | #  | #  | BT_PHC[5:0]                                  | 00h     |
| 7  | Deep sleep(DSLP)              | 0   | 0   | 0         | 0         | 0         | 0  | 0  | 1  | 1  | 1  |                                              | 07h     |
| ,  | Deep sleep(DSLF)              | 0   | 1   | 1         | 0         | 1         | 0  | 0  | 1  | 0  | 1  | Check code                                   | A5h     |
|    | Data Start                    | 0   | 0   | 0         | 0         | 0         | 1  | 0  | 0  | 0  | 0  |                                              | 10h     |
|    | Transmission 1                | 0   | 1   | -         | #         | #         | #  | -  | #  | #  | #  | KPixel1[2:0], KPixel2[2:0]                   | 00h     |
| 8  | (DTM1)                        | 0   | 1   | ••        |           |           | •• |    |    |    |    |                                              |         |
|    | (x-byte command)              | 0   | 1   | -         | #         | #         | #  | -  | #  | #  | #  | Kpixel[2M-1][2:0],<br>Kpixel[2M][2:0]        | 00h     |
| 9  | D-4- (4(DCD)                  | 0   | 0   | 0         | 0         | 0         | 1  | 0  | 0  | 0  | 1  |                                              | 11h     |
| 9  | Data Stop(DSP)                | 1   | 1   | #         | -         | -         | -  | -  | -  | -  | -  | Data_flag                                    | -       |
| 10 | Display Refresh<br>(DRF)      | 0   | 0   | 0         | 0         | 0         | 1  | 0  | 0  | 1  | 0  |                                              | 12h     |
| 11 | Image Process                 | 0   | 0   | 0         | 0         | 0         | 1  | 0  | 0  | 1  | 1  |                                              | 13h     |
|    | Command (IPC)                 | 0   | 1   | -         | -         | -         | #  | -  | #  | #  | #  | IP_EN, IP_SEL[2:0]                           | 00h     |
|    | VCOM LUT(LUTC)                | 0   | 0   | 0         | 0         | 1         | 0  | 0  | 0  | 0  | 0  |                                              | 20h     |
| 12 | (221-byte command, bytes      |     |     |           |           |           |    |    |    |    |    |                                              |         |
|    | 2-12 repeated 20 times)       |     |     |           |           |           |    |    |    |    |    |                                              |         |
|    | LUT Blue(LUTB)                | 0   | 0   | 0         | 0         | 1         | 0  | 0  | 0  | 0  | 1  |                                              | 21h     |
| 13 | (261-byte command, bytes      |     |     |           |           |           |    |    |    |    |    |                                              |         |
|    | 2-14 repeated 20 times)       |     |     |           |           |           |    |    |    |    |    |                                              | ļ       |
|    | LUT White                     | 0   | 0   | 0         | 0         | 1         | 0  | 0  | 0  | 1  | 0  |                                              | 22h     |
| 14 | (LUTW) (261-byte command,     |     |     |           |           |           |    |    |    |    |    |                                              |         |
|    | bytes 2~14 repeated 20 times) |     |     |           |           |           |    |    |    |    |    |                                              |         |

www.waveshare.com 8/40

| #  | Command                         | W/R | C/D | <b>D7</b> | D6 | D5 | D4 | D3 | D2 | D1 | D0 | Registers       | Default |
|----|---------------------------------|-----|-----|-----------|----|----|----|----|----|----|----|-----------------|---------|
|    | LUT Gray1(LUTG1) (261-byte      | 0   | 0   | 0         | 0  | 1  | 0  | 0  | 0  | 1  | 1  |                 | 23h     |
| 15 | command, bytes 2~14 repeated 20 |     |     |           |    |    |    |    |    |    |    |                 |         |
|    | times)                          |     |     |           |    |    |    |    |    |    |    |                 |         |
|    | LUT Gray2(LUTG2) (261-byte      | 0   | 0   | 0         | 0  | 1  | 0  | 0  | 1  | 0  | 0  |                 | 24h     |
| 16 | command, bytes 2~14 repeated 20 |     |     |           |    |    |    |    |    |    |    |                 |         |
|    | times)                          |     |     |           |    |    |    |    |    |    |    |                 |         |
|    | LUT Red0(LUTR0) (261-byte       | 0   | 0   | 0         | 0  | 1  | 0  | 0  | 1  | 0  | 1  |                 | 25h     |
| 17 | command, bytes 2~14 repeated 20 |     |     |           |    |    |    |    |    |    |    |                 |         |
|    | times)                          |     |     |           |    |    |    |    |    |    |    |                 |         |
|    | LUT Red1(LUTR1) (261-byte       | 0   | 0   | 0         | 0  | 1  | 0  | 0  | 1  | 1  | 0  |                 | 26h     |
| 18 | command, bytes 2~14 repeated 20 |     |     |           |    |    |    |    |    |    |    |                 |         |
|    | times)                          |     |     |           |    |    |    |    |    |    |    |                 |         |
| 1  | LUT Red2(LUTR2) (261-byte       | 0   | 0   | 0         | 0  | 1  | 0  | 0  | 1  | 1  | 1  |                 | 27h     |
| 19 | command, bytes 2~14 repeated 20 |     |     |           |    |    |    |    |    |    |    |                 |         |
|    | times)                          |     |     |           |    |    |    |    |    |    |    |                 |         |
|    | LUT Red3(LUTR3) (261-byte       | 0   | 0   | 0         | 0  | 1  | 0  | 1  | 0  | 0  | 0  |                 | 28h     |
| 20 | command, bytes 2~14 repeated 20 |     |     |           |    |    |    |    |    |    |    |                 |         |
|    | times)                          |     |     |           |    |    |    |    |    |    |    |                 |         |
|    | LUT XON                         | 0   | 0   | 0         | 0  | 1  | 0  | 1  | 0  | 0  | 1  |                 | 29h     |
| 21 | (LUTXON) (201-byte command,     |     |     |           |    |    |    |    |    |    |    |                 |         |
|    | bytes 2~11 repeated 20 times)   |     |     |           |    |    |    |    |    |    |    |                 |         |
| 22 | PLL control(PLL)                | 0   | 0   | 0         | 0  | 1  | 1  | 0  | 0  | 0  | 0  |                 | 30h     |
|    |                                 | 0   | 1   | -         | -  | #  | #  | #  | #  | #  | #  | M[2:0], N[2:0]  | 3Ch     |
|    | Temperature Sensor Command      | 0   | 0   | 0         | 1  | 0  | 0  | 0  | 0  | 0  | 0  |                 | 40h     |
| 23 | (TSC)                           | 1   | 1   | #         | #  | #  | #  | #  | #  | #  | #  | D[10:3]/TS[7:1] | 00h     |
|    |                                 | 1   | 1   | #         | #  | #  | -  | -  | -  | -  | -  | D[2:0]/TS[0]    | 00h     |
| 24 | Temperature Sensor Calibration  | 0   | 0   | 0         | 1  | 0  | 0  | 0  | 0  | 0  | 1  |                 | 41h     |
|    | (TSE)                           | 0   | 1   | #         | -  | -  | -  | -  | -  | -  | -  | TSE             | 00h     |
|    |                                 | 0   | 0   | 0         | 1  | 0  | 0  | 0  | 0  | 1  | 0  |                 | 42h     |
| 25 | Temperature Sensor Write        | 0   | 1   | #         | #  | #  | #  | #  | #  | #  | #  | WATTR[7:0]      | 00h     |
| 23 | (TSW)                           | 0   | 1   | #         | #  | #  | #  | #  | #  | #  | #  | WMSB[7:0]       | 00h     |
|    |                                 | 0   | 1   | #         | #  | #  | #  | #  | #  | #  | #  | WLSB[7:0]       | 00h     |
|    | Temperature Sensor Read         | 0   | 0   | 0         | 1  | 0  | 0  | 0  | 0  | 1  | 1  |                 | 43h     |
| 26 | (TSR)                           | 1   | 1   | #         | #  | #  | #  | #  | #  | #  | #  | RMSB[7:0]       | 00h     |
|    | \ \ \\                          | 1   | 1   | #         | #  | #  | #  | #  | #  | #  | #  | RLSB[7:0]       | 00h     |
|    | Vcom and data interval setting  | 0   | 0   | 0         | 1  | 0  | 1  | 0  | 0  | 0  | 0  |                 | 50h     |
| 27 | (CDI)                           | 0   | 1   | #         | #  | #  | #  | #  | #  | #  | #  | VBD[2:0], DDX,  | F7h     |
|    | (022)                           |     |     |           |    |    |    |    |    |    |    | CDI[3:0]        |         |
| 28 | Lower Power Detection(LPD)      | 0   | 0   | 0         | 1  | 0  | 1  | 0  | 0  | 0  | 1  |                 | 51h     |
| 20 | Lower Tower Detection(LLD)      | 1   | -   | -         | -  | -  | -  | -  | -  | -  | #  | LPD             | 01h     |

www.waveshare.com 9/40

| #   | Command                | W/R | C/D | <b>D7</b> | D6 | D5 | D4 | D3 | D2 | D1 | D0 | Registers                                   | Default |
|-----|------------------------|-----|-----|-----------|----|----|----|----|----|----|----|---------------------------------------------|---------|
| 29  | TCON Setting (TCON)    | 0   | 0   | 0         | 1  | 1  | 0  | 0  | 0  | 0  | 0  |                                             | 60h     |
| 29  | TCON Setting (TCON)    | 0   | 1   | #         | #  | #  | #  | #  | #  | #  | #  | S2G[3:0],G2S[3:0]                           | 22h     |
|     |                        | 0   | 0   | 0         | 1  | 1  | 0  | 0  | 0  | 0  | 1  |                                             | 61h     |
|     | TOOM 1.                | 0   | 1   | #         | #  | #  | #  | #  | #  | #  | #  | IIDEG[0,0]                                  | 00h     |
| 30  | TCON resolution (TRES) | 0   | 1   | -         | -  | -  | -  | -  | -  | #  | #  | HRES[9:0]                                   | 00h     |
|     | (IKES)                 | 0   | 1   | -         | -  | -  | -  | -  | -  | -  | #  | ADECIO OI                                   | 00h     |
|     |                        | 0   | 1   | #         | #  | #  | #  | #  | #  | #  | #  | VRES[8:0]                                   | 00h     |
| 2.1 | SPI flash control      | 0   | 0   | 0         | 1  | 1  | 0  | 0  | 1  | 0  | 1  |                                             | 65h     |
| 31  | (DAM)                  | 0   | 1   | -         | -  | -  | -  | -  | -  | -  | #  | DAM                                         | 00h     |
| 22  | D : : (DEM             | 0   | 0   | 0         | 1  | 1  | 1  | 0  | 0  | 0  | 0  |                                             | 70h     |
| 32  | Revision(REV)          | 0   | 1   | -         | -  | #  | #  | #  | #  | #  | #  | MAN,SHRK,LUT_REV[3:0]                       | 00h     |
|     |                        | 0   | 0   | 0         | 1  | 1  | 1  | 0  | 0  | 0  | 1  |                                             | 71h     |
| 22  |                        | 1   | 1   | -         | -  | #  | #  | #  | #  | #  | #  | I <sup>2</sup> C_ERR,I <sup>2</sup> C_BUSY, | 02h     |
| 33  | Get Status (FLG)       |     |     |           |    |    |    |    |    |    |    | DATA_FLAG,                                  |         |
|     |                        |     |     |           |    |    |    |    |    |    |    | PON, POF, BUSY                              |         |
|     | Auto Measurement       | 0   | 0   | 1         | 0  | 0  | 0  | 0  | 0  | 0  | 0  |                                             | 80h     |
| 34  | Vcom                   | 0   | 1   | -         | -  | #  | #  | #  | #  | #  | #  | AMVT[1:0],AMVX,AMVS,                        | 10h     |
|     | (AMV)                  |     |     |           |    |    |    |    |    |    |    | AMV,AMVE                                    |         |
| 25  | D4 V V-1(37)           | 0   | 0   | 1         | 0  | 0  | 0  | 0  | 0  | 0  | 1  |                                             | 81h     |
| 35  | Read Vcom Value(VV)    | 1   | 1   | -         | #  | #  | #  | #  | #  | #  | #  | VV[6:0]                                     | 00h     |
| 26  | VCM_DC Setting         | 0   | 0   | 1         | 0  | 0  | 0  | 0  | 0  | 1  | 0  |                                             | 82h     |
| 36  | (VDCS)                 | 0   | 1   | -         | #  | #  | #  | #  | #  | #  | #  | VDCS[6:0]                                   | 02h     |

www.waveshare.com 10/40

#### 1) Panel Setting (PSR) (R00H)

| Action            | W/R | C/D | D7   | D6   | D5     | D4 | D3 | D2  | D1    | D0    |
|-------------------|-----|-----|------|------|--------|----|----|-----|-------|-------|
| Catting the monel | 0   | 0   | 0    | 0    | 0      | 0  | 0  | 0   | 0     | 0     |
| Setting the panel | 0   | 1   | RES1 | RES0 | LUT_EN | -  | UD | SHL | SHD_N | RST_N |

RES[1:0]: Display resolution setting (source × gate)

00b:  $640 \times 480$  (default)

01b: 600 × 450 10b: 640 × 448 11b: 600 × 448

LUT EN: LUT selection

0: Using LUT from external Flash.

1: Using LUT from register.

UD: Gate Scan Direction

0: Scan down First line to last:  $Gn \rightarrow ..... \rightarrow G1$ 1: Scan up. (default) First line to last:  $G1 \rightarrow ..... \rightarrow$ 

Gn

SHL: Source shift direction

0: Shift left. First data to last data: Sn→.....→S1
1: Shift right First data to last data: S1→.....→Sn

SHD\_N: Booster switch

0: DC-DC converter OFF.

1: DC-DC converter ON (Default)

When SHD\_N become low, DC-DC will turn OFF. Register and SRAM data will keep until VDD OFF. SD output and VCOM will remain previous condition. It may have two conditions: 0v or floating.

RST\_N: Soft Reset

0: The controller is reset. Reset all registers to their default value.

1: Normal operation (Default). Booster OFF, Register data are set to their default values, and SEG/BG/VCOM: 0V When RST\_N become low, driver will reset. All register will reset to default value. Driver all function will disable. SD output and VCOM will base on previous condition. It may have two conditions: 0v or floating.

VCM\_HZ: VCOM Hi-Z function

0: VCOM normal output. (Default)

1: VCOM floating.

#### 2) Power Setting (PWR) (R01H)

| Action            | W/R | C/D | D7 | D6 | D5           | D4        | D3 | D2            | D1         | D0       |  |  |  |
|-------------------|-----|-----|----|----|--------------|-----------|----|---------------|------------|----------|--|--|--|
|                   | 0   | 0   | 0  | 0  | 0            | 0         | 0  | 0             | 0          | 1        |  |  |  |
| Selecting         | 0   | 1   | -  | -  | EDATA_SEL    | EDATA_SET | -  | VSource_LV_EN | VSource_EN | VGate_EN |  |  |  |
| Internal/External | 0   | 1   | -  | -  | -            | -         | -  | -             | VGHL_L     | VL[1:0]  |  |  |  |
| Power             | 0   | 1   | -  | -  | VDPS_LV[5:0] |           |    |               |            |          |  |  |  |
|                   | 0   | 1   | -  | -  | VDNS_LV[5:0] |           |    |               |            |          |  |  |  |

EDATA\_SEL: EDATA selection for pure driver mode

0: When EDATA\_SET=1, pixel bit =2'b11 output VDPS\_L level

1: When EDATA\_SET=1, pixel bit =2`b11 output VDNS\_L level (default)

EDATA\_SET: EDATA setting for pure driver mode

www.waveshare.com

0: 3-bit data mode for pure driver

1: 2-bit data mode for pure driver (default)

Vsource\_LV\_EN: VSource LV power selection.

0: External source power from VSH\_LV and VSL\_LV pin.

1: Internal DCDC function for generate source power. (default)

VSource\_EN: VSource power selection.

0: External source power from VSH and VSL pin.

1: Internal DCDC function for generate source power. (default)

VGate\_EN: VGate power selection.

0: External gate power from VGH and VGL pin.

1: Internal DCDC function for generate gate power. (default)

VGHL\_LVL[1:0]: VGH / VGL Voltage Level selection.

| VGHL_LV      | VGHL Voltage level |
|--------------|--------------------|
| 00           | VGH=20V, VGL= -20V |
| 01 (Default) | VGH=19V, VGL= -19V |
| 10           | VGH=18V, VGL= -18V |
| 11           | VGH=17V, VGL= -17V |

VDPS\_LV[5:0]: Internal VDH power selection for Red LUT.

| VDPS_LV | VDH_V          |
|---------|----------------|
| 000000  | 3.0V           |
| 000001  | 3.2V           |
| 000010  | 3.4V           |
| 000011  | 3.6V           |
| 000100  | 3.8V           |
| 000101  | 4.0V (Default) |
|         |                |
| 111100  | 15.0V          |

VDNS\_LV[5:0]: Internal VDL power selection for Red LUT.

| 1       |                 |
|---------|-----------------|
| VDNS_LV | VDL_V           |
| 000000  | -3.0V           |
| 000001  | -3.2V           |
| 000010  | -3.4V           |
| 000011  | -3.6V           |
| 000100  | -3.8V           |
| 000101  | -4.0V (Default) |
|         |                 |
| 111100  | -15.0V          |

#### 3) Power OFF (POF) (R02H)

| Action                | W/R | C/D | D7 | D6 | D5 | D4 | D3 | D2 | D1 | D0 |
|-----------------------|-----|-----|----|----|----|----|----|----|----|----|
| Turning OFF the power | 0   | 0   | 0  | 0  | 0  | 0  | 0  | 0  | 1  | 0  |

After power off command, driver will power off based on the Power OFF Sequence, BUSY signal will become "0".

The Power OFF command will turn off DCDC, T-con, source driver, gate driver, VCOM, temperature sensor, but register and SRAM data

www.waveshare.com 12/40

will keep until VDD off.

SD output and VCOM will base on previous condition. It may have two conditions: 0v or floating.

#### 4) Power OFF Sequence Setting(PFS) (R03H)

| Action                     | W/R | C/D | D7 | D6 | D5     | D4       | D3 | D2 | D1 | D0 |
|----------------------------|-----|-----|----|----|--------|----------|----|----|----|----|
| Setting Power OFF Sequence | 0   | 0   | 0  | 0  | 0      | 0        | 0  | 0  | 1  | 1  |
| Setting Fower OFF Sequence | 0   | 1   | -  | -  | T_VDS_ | OFF[1:0] | -  | -  | -  | -  |

T\_VDS\_OFF[1:0]: Power OFF Sequence of VDH and VDL.

00b: 1 frame (Default)

01b: 2 frames

10b: 3 frames

11b: 4 frame

#### 5) Power ON (PON) (R04H)

| Action               | W/R | C/D | D7 | D6 | D5 | D4 | D3 | D2 | D1 | D0 |
|----------------------|-----|-----|----|----|----|----|----|----|----|----|
| Turning ON the Power | 0   | 0   | 0  | 0  | 0  | 0  | 0  | 1  | 0  | 0  |

After the Power ON command, driver will power on based on the Power ON Sequence.

After power on command and all power sequence are ready, then BUSY signal will become "1".

#### 6) Booster Soft Start (BTST) (R06H)

| Action          | W/R | C/D | D7     | D6     | D5     | D4     | D3     | D2     | D1     | D0     |
|-----------------|-----|-----|--------|--------|--------|--------|--------|--------|--------|--------|
|                 | 0   | 0   | 0      | 0      | 0      | 0      | 0      | 1      | 0      | 0      |
| Setting Booster | 0   | 1   | ВТРНА7 | ВТРНА6 | BTPHA5 | BTPHA4 | ВТРНА3 | BTPHA2 | BTPHA1 | BTPHA0 |
| Soft Start      | 0   | 1   | ВТРНВ7 | ВТРНВ6 | ВТРНВ5 | ВТРНВ4 | ВТРНВ3 | ВТРНВ2 | BTPHB1 | ВТРНВ0 |
|                 | 0   | 1   |        |        | BTPHC5 | BTPHC4 | ВТРНС3 | BTPHC2 | BTPHC1 | BTPHC0 |

| Name                       | Control         | Value | Description |
|----------------------------|-----------------|-------|-------------|
|                            |                 | 00    | 10ms        |
| BT_PHA[7:6]                | Soft Start      | 01    | 20ms        |
| BT_PHB[7:6]                | Phase<br>Period | 10    | 30ms        |
|                            |                 | 11    | 40ms        |
|                            |                 | 000   | 1           |
|                            |                 | 001   | 2           |
|                            |                 | 010   | 3           |
| BT_PHA[5:3]<br>BT_PHB[5:3] | Driving         | 011   | 4           |
| BT PHC[5:3]                | Strength        | 100   | 5           |
|                            |                 | 101   | 6           |
|                            |                 | 110   | 7           |
|                            |                 | 111   | 8           |

| Name                       | Control  | Value | Description |
|----------------------------|----------|-------|-------------|
|                            |          | 000   | 0.26us      |
|                            |          | 001   | 0.31us      |
|                            |          | 010   | 0.36us      |
| BT_PHA[2:0]                | Min. OFF | 011   | 0.52us      |
| BT_PHB[2:0]<br>BT_PHC[2:0] | Time     | 100   | 0.77us      |
| D1_1110[2.0]               |          | 101   | 1.61us      |
|                            |          | 110   | 3.43us      |
|                            |          | 111   | 6.77us      |

#### 7) Deep sleep (DSLP) (R07H)

| Action     | W/R | C/D | D7 | D6 | D5 | D4 | D3 | D2 | D1 | D0 |
|------------|-----|-----|----|----|----|----|----|----|----|----|
| Doon sloon | 0   | 0   | 0  | 0  | 0  | 0  | 0  | 1  | 1  | 1  |
| Deep sleep | 0   | 1   | 1  | 0  | 1  | 0  | 0  | 1  | 0  | 1  |

This command makes the chip enter the deep-sleep mode. The deep sleep mode could return to stand-by mode by hard ward reset assertion. The only one parameter is a check code, the command would be executed if check code is A5h.

www.waveshare.com 13/40

#### 8) Data Start Transmission 1 (DTM1) (R10H)

| Action                   |   | W/R | C/D | D7    | D6       | D5       | D4       | D3    | D2       | D1       | D0       |
|--------------------------|---|-----|-----|-------|----------|----------|----------|-------|----------|----------|----------|
|                          |   | 0   | 0   | 0     | 0        | 0        | 1        | 0     | 0        | 0        | 0        |
| Starting do              |   | 0   | 1   | Dummy | KPixel12 | KPixel11 | KPixel10 | Dummy | KPixel22 | Kpixel21 | Kpixel20 |
| Starting da transmission | a | 0   | 1   |       |          |          |          |       |          |          |          |
| transmission             | Ī | 0   | 1   | Dummy | Kpixel   | Kpixel   | Kpixel   | Dummy | Kpixel   | Kpixel   | Kpixel   |
|                          |   |     |     |       | (2M-1)2  | (2M-1)1  | (2M-1)0  |       | (2M)2    | (2M)1    | (2M)0    |

This Command indicates that user starts to transmit data. Then write to SRAM. While complete data transmission, user must send a Datastop command (R11H). Then the chip will start to send data/VCOM for panel.

#### Kpixel[1~2M][2:0]:

|              | Source Dri     | ver Output |
|--------------|----------------|------------|
| Kpixel [2:0] | DDX=1(default) | DDX=0      |
|              | LUT            | LUT        |
| 000          | Black          | White      |
| 001          | Gray1          | Gray2      |
| 010          | Gray2          | Grayl      |
| 011          | White          | Black      |
| 100          | Red0           | Red3       |
| 101          | Red1           | Red2       |
| 110          | Red2           | Red1       |
| 111          | Red3           | Red0       |

#### 9) Data stop (DSP) (R11H)

| Action                     | W/R | C/D | D7        | D6 | D5 | D4 | D3 | D2 | D1 | D0 |
|----------------------------|-----|-----|-----------|----|----|----|----|----|----|----|
| Stopping data transmission | 0   | 0   | 0         | 0  | 0  | 1  | 0  | 0  | 0  | 1  |
|                            | 1   | 1   | data_flag | -  | -  | -  | -  | -  | -  | -  |

To stop data transmission, this command must be issued to check the data\_flag.

Data\_flag: Data flag of receiving user data.

0: Driver didn't receive all the data.

1: Driver has already received all the one-frame data (DTM1 and DTM2).

After "Data Start" (10h) or "Data Stop" (11h) commands, BUSY signal will become "0" until display update is finished.

#### 10) Display Refresh (DRF) (R12H)

| Action                 | W/R | C/D | D7 | D6 | D5 | D4 | D3 | D2 | D1 | D0 |
|------------------------|-----|-----|----|----|----|----|----|----|----|----|
| Refreshing the display | 0   | 0   | 0  | 0  | 0  | 1  | 0  | 0  | 1  | 0  |

After this command is issued, driver will refresh display (data/VCOM) according to SRAM data and LUT.

After Display Refresh command, BUSY signal will become "0" until display update is finished.

#### 11) Image Process Command (IPC) (R13H)

| Action                | W/R | C/D | D7 | D6 | D5 | D4    | D3 | D2    | D1     | D0 |
|-----------------------|-----|-----|----|----|----|-------|----|-------|--------|----|
| Imaga Dugaga Catting  | 0   | 0   | 0  | 0  | 1  | 0     | 0  | 0     | 1      | 1  |
| Image Process Setting | 0   | 1   | -  | -  | -  | IP_EN | -  | IP_SE | L[2:0] |    |

After this command is issued, image process engine will find thin lines/pixels from frame SRAM and update the frame SRAM for

www.waveshare.com 14/40

applying new gray level waveform.

IP\_EN: Image process enable.

0: No action.

1: Image process enable (auto return to '0' after image process is finished.

IP\_SEL[2:0]: Image process selection.

000 : Deal with 1-pixel width001 : Deal with 2-pixel width010 : Deal with 3-pixel width

011: Deal with 1-pixel and 2-pixel width

100: Deal with 1-pixel, 2-pixel and 3-pixel width

Others: Deal with 1-pixel width

After "Image Process Command" (13h), BUSY\_N signal will become "0" until image process is finished

#### 12) VCOM LUT (LUTC) (R20H)

| Action              | W/R | C/D | D7 | D6 | D5 | D4 | D3 | D2 | D1 | D0 |
|---------------------|-----|-----|----|----|----|----|----|----|----|----|
| Build Look-Up Table |     |     |    |    |    |    |    |    |    |    |
| for VCOM (221-byte  | 0   | 0   | 0  | 0  | 1  | 0  | 0  | 0  | 0  | 0  |
| command, bytes 2~12 | U   | U   | U  | U  | 1  | U  | U  | U  | U  | U  |
| repeated 20 times)  |     |     |    |    |    |    |    |    |    |    |

This command builds up VCOM Look-Up Table (LUT).

#### 13) Black LUT (LUTB) (R21H)

| Action              | W/R | C/D | D7 | D6 | D5 | D4 | D3 | D2 | D1 | D0 |
|---------------------|-----|-----|----|----|----|----|----|----|----|----|
| Build Look-Up Table |     |     |    |    |    |    |    |    |    |    |
| for Black (261-byte | 0   | 0   | 0  | 0  | 1  | 0  | 0  | 0  | 0  | 1  |
| command, bytes 2~14 | U   | 0   | U  | U  | 1  | 0  | U  | U  | U  | 1  |
| repeated 20 times)  |     |     |    |    |    |    |    |    |    |    |

This command builds LUTB.

#### 14) White LUT(LUTW) (R22H)

| Action              | W/R | C/D | D7 | D6 | D5 | D4 | D3 | D2 | D1 | D0 |
|---------------------|-----|-----|----|----|----|----|----|----|----|----|
| Build Look-Up Table |     |     |    |    |    |    |    |    |    |    |
| for White (261-byte | 0   | 0   | 0  | 0  | 1  | 0  | 0  | 0  | 1  | 0  |
| command, bytes 2~14 | 0   | 0   | 0  | 0  | 1  | 0  | 0  | 0  | 1  | 0  |
| repeated 20 times)  |     |     |    |    |    |    |    |    |    |    |

This command builds LUTW.

#### 15) Grayl LUT (LUTG1) (R23H)

| Action              | W/R | C/D | D7 | D6 | D5 | D4 | D3 | D2 | D1 | D0 |
|---------------------|-----|-----|----|----|----|----|----|----|----|----|
| Build Look-Up Table |     |     |    |    |    |    |    |    |    |    |
| for Gray1 (261-byte | 0   | 0   | 0  | 0  | 1  | 0  | 0  | 0  | 1  | 1  |
| command, bytes 2~14 | 0   | 0   | 0  | 0  | 1  | 0  | 0  | 0  | 1  | 1  |
| repeated 20 times)  |     |     |    |    |    |    |    |    |    |    |

www.waveshare.com 15/40

This command builds LUTG1.

## 16) Gray2 LUT (LUTG2) (R24H)

| Action              | W/R | C/D | D7 | D6 | D5 | D4 | D3 | D2 | D1 | D0 |
|---------------------|-----|-----|----|----|----|----|----|----|----|----|
| Build Look-Up Table |     |     |    |    |    |    |    |    |    |    |
| for Gray2 (261-byte | 0   | 0   | 0  | 0  | 1  | 0  | 0  | 1  | 0  | 0  |
| command, bytes 2~14 | 0   | 0   | 0  | 0  | 1  | 0  | U  | 1  | U  | 0  |
| repeated 20 times)  |     |     |    |    |    |    |    |    |    |    |

This command builds LUTG2.

## 17) Red0 LUT (LUTR0) (R25H)

| Action              | W/R | C/D | D7 | D6 | D5 | D4 | D3 | D2 | D1 | D0 |
|---------------------|-----|-----|----|----|----|----|----|----|----|----|
| Build Look-Up Table |     |     |    |    |    |    |    |    |    |    |
| for Red0 (261-byte  | 0   | 0   | 0  | 0  | 1  | 0  | 0  | 1  | 0  | 1  |
| command, bytes 2~14 | U   |     | 0  | U  | 1  |    |    | 1  | U  | 1  |
| repeated 20 times)  |     |     |    |    |    |    |    |    |    |    |

This command builds LUTR0.

#### 18) Red1 LUT (LUTR1) (R26H)

| Action              | W/R | C/D | D7 | D6 | D5 | D4 | D3 | D2 | D1 | D0 |
|---------------------|-----|-----|----|----|----|----|----|----|----|----|
| Build Look-Up Table |     |     |    |    |    |    |    |    |    |    |
| for Red1 (261-byte  | 0   | 0   | 0  | 0  | 1  | 0  | 0  | 1  | 0  | 1  |
| command, bytes 2~14 | 0   | 0   | 0  | 0  | 1  | 0  | 0  | 1  | 0  | 1  |
| repeated 20 times)  |     |     |    |    |    |    |    |    |    |    |

This command builds LUTR1.

#### 19) Red2 LUT (LUTR2) (R27H)

| Action              | W/R | C/D | D7 | D6 | D5 | D4 | D3 | D2 | D1 | D0 |
|---------------------|-----|-----|----|----|----|----|----|----|----|----|
| Build Look-Up Table |     |     |    |    |    |    |    |    |    |    |
| for Red2 (261-byte  | 0   | 0   | 0  | 0  | 1  | 0  | 0  | 1  | 1  | 1  |
| command, bytes 2~14 | 0   | 0   | 0  | 0  | 1  | 0  | 0  | 1  | 1  | 1  |
| repeated 20 times)  |     |     |    |    |    |    |    |    |    |    |

This command builds LUTR2.

#### 20) Red3 LUT (LUTR3) (R28H)

| Action              | W/R | C/D | D7 | D6 | D5 | D4 | D3 | D2 | D1 | D0 |
|---------------------|-----|-----|----|----|----|----|----|----|----|----|
| Build Look-Up Table |     |     |    |    |    |    |    |    |    |    |
| for Red3 (261-byte  | 0   | 0   | 0  | 0  | 1  | 0  | 1  | 0  | 0  | 0  |
| command, bytes 2~14 | 0   | 0   | U  | 0  | 1  | 0  | 1  | 0  | U  | 0  |
| repeated 20 times)  |     |     |    |    |    |    |    |    |    |    |

This command builds LUTR3.

www.waveshare.com 16/40

## 21) XON LUT (LUTXON) (R29H)

| Action              | W/R | C/D | D7 | D6 | D5 | D4 | D3 | D2 | D1 | D0 |
|---------------------|-----|-----|----|----|----|----|----|----|----|----|
| Build Look-Up Table |     |     |    |    |    |    |    |    |    |    |
| for XON (201-byte   | 0   | 0   | 0  | 0  | 1  | 0  | 1  | 0  | 0  | 1  |
| command, bytes 2~11 | U   | 0   | U  | 0  | 1  | 0  | 1  | U  | U  | 1  |
| repeated 20 times)  |     |     |    |    |    |    |    |    |    |    |

This command builds LUTXON.

#### 22) PLL Control (PLL) (R30H)

| Action          | W/R | C/D | D7 | D6 | D5 | D4     | D3 | D2 | D1     | D0 |
|-----------------|-----|-----|----|----|----|--------|----|----|--------|----|
| Controlling PLL | 0   | 0   | 0  | 0  | 1  | 1      | 0  | 0  | 0      | 0  |
| Controlling FLL | 0   | 1   | -  | -  |    | M[2:0] |    |    | N[2:0] |    |

The command controls the PLL clock frequency. The PLL structure must support the following frame rates:

| M | N | Frame Rate | M | N | Frame Rate | M | N | Frame Rate | M | N | Frame Rate      |  |
|---|---|------------|---|---|------------|---|---|------------|---|---|-----------------|--|
|   | 1 | 29 Hz      |   | 1 | 86 Hz      |   | 1 | 143Hz      |   | 1 | 200 Hz          |  |
|   | 2 | 14 Hz      |   | 2 | 43 Hz      |   | 2 | 71 Hz      |   | 2 | 100 Hz          |  |
|   | 3 | 10 Hz      |   | 3 | 29 Hz      |   | 3 | 48 Hz      |   | 3 | 67 Hz           |  |
| 1 | 4 | 5 Hz       | 3 | 4 | 21 Hz      | 5 | 4 | 36 Hz      | 7 | 4 | 50 Hz (Default) |  |
|   | 5 | 7 Hz       |   | 5 | 17 Hz      |   | 5 | 29 Hz      |   | 5 | 40 Hz           |  |
|   | 6 | 6 Hz       |   | 6 | 14 Hz      |   | 6 | 24 Hz      |   | 6 | 33Hz            |  |
|   | 7 | 5 Hz       |   | 7 | 12Hz       |   | 7 | 20 Hz      |   | 7 | 29 Hz           |  |
|   | 1 | 57 Hz      |   | 1 | 114 Hz     |   | 1 | 171 Hz     |   |   |                 |  |
|   | 2 | 29 Hz      |   | 2 | 57 Hz      |   | 2 | 86 Hz      |   |   |                 |  |
|   | 3 | 19 Hz      |   | 3 | 38 Hz      |   | 3 | 57 Hz      |   |   |                 |  |
| 2 | 4 | 14 Hz      | 4 | 4 | 29Hz       | 6 | 4 | 43 Hz      |   |   |                 |  |
|   | 5 | 11 Hz      |   | 5 | 23 Hz      |   | 5 | 34 Hz      |   |   |                 |  |
|   | 6 | 10 Hz      |   | 6 | 19 Hz      |   | 6 | 29 Hz      |   |   |                 |  |
|   | 7 | 8 Hz       |   | 7 | 16 Hz      |   | 7 | 24 Hz      |   |   |                 |  |

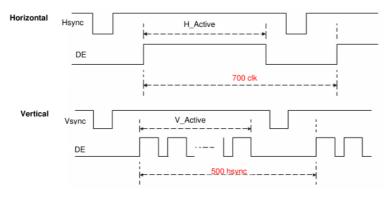

#### 23) Temperature Sensor Calibration(TSC) (R40H)

| Action              | W/R | C/D | D7     | D6     | D5     | D4     | D3     | D2     | D1     | D0     |
|---------------------|-----|-----|--------|--------|--------|--------|--------|--------|--------|--------|
|                     | 0   | 0   | 0      | 1      | 0      | 0      | 0      | 0      | 0      | 0      |
| Sensing Temperature | 1   | 1   | D10    | D9/TS7 | D8/TS6 | D7/TS5 | D6/TS4 | D5/TS3 | D4/TS2 | D3/TS1 |
|                     | 1   | 1   | D2/TSO | D1     | D0     | -      | -      | -      | -      | -      |

www.waveshare.com 17/40

This command reads the temperature sensed by the temperature sensor.

TS[7:0]: When TSE (R41h) is set to 0, this command reads internal temperature sensor value.

D[10:0]: When TSE (R41h) is set to 1, this command reads external LM75 temperature sensor value.

| Bit 7~0    | Temperature(°C) |
|------------|-----------------|
| 0000 0000Ь | 0               |
| 0000 0001b | 0.5             |
| 0000 0010b | 1               |
|            |                 |
| 0101 1010b | 45              |
|            |                 |
| 0110 0100b | 50              |
|            |                 |
| 1100 1110b | -25             |
|            |                 |
| 1111 1110b | -1              |
| 1111 1111b | -0.5            |

BUSY become low after TSC command. When BUSY become high, Parameter can be read.

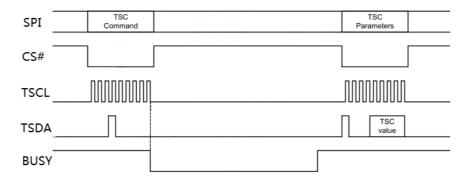

#### 24) Temperature Sensor Internal/External(TSE) (R41H)

| Action                       | W/R | C/D | D7  | D6 | D5 | D4 | D3 | D2 | D1 | D0 |
|------------------------------|-----|-----|-----|----|----|----|----|----|----|----|
| Temperature Sensor Selection | 0   | 0   | 0   | 1  | 0  | 0  | 0  | 0  | 0  | 1  |
| Temperature Sensor Selection | 0   | 1   | TSE |    |    |    | -  |    |    |    |

This command selects Internal or External temperature sensor.

TSE: Internal temperature sensor switch

0: Select internal temperature sensor (default)

1: Select external temperature sensor.

#### 25) Temperature Sensor Write (TSW) (R42H)

| Action                       | W/R | C/D | D7 | D6 | D5 | D4   | D3     | D2 | D1 | D0 |
|------------------------------|-----|-----|----|----|----|------|--------|----|----|----|
|                              | 0   | 0   | 0  | 1  | 0  | 0    | 0      | 0  | 1  | 0  |
| T C C-1ti                    | 0   | 1   |    |    | ,  | WATT | R[7:0] | ]  |    |    |
| Temperature Sensor Selection | 0   | 1   |    |    |    | WMS  | B[7:0] |    |    |    |
|                              | 0   | 1   |    |    |    | WLSI | B[7:0] |    |    |    |

This command could write data to the external temperature sensor.

WATTR: D[7:6]: I<sup>2</sup>C Write Byte Number

www.waveshare.com 18/40

00: 1 byte (head byte only)

01: 2 bytes (head byte + pointer)

10: 3 bytes (head byte + pointer + 1<sup>st</sup>parameter)

11: 4 bytes (head byte + pointer + 1<sup>st</sup>parameter + 2<sup>nd</sup> parameter)

D[5:3]: User-defined address bits (A2, A1, A0)

D[2:0]: Pointer setting

WMSB[7:0]: MSByte of write-data to external temperature sensor

WLSB[7:0]: LSByte of write-data to external temperature sensor.

#### 26) Temperature Sensor Read (TSR) (R43H)

| Action                       | W/R | C/D | D7 | D6 | D5 | D4   | D3     | D2 | D1 | D0 |
|------------------------------|-----|-----|----|----|----|------|--------|----|----|----|
|                              | 0   | 0   | 0  | 1  | 0  | 0    | 0      | 0  | 1  | 1  |
| Temperature Sensor Selection | 1   | 1   |    |    |    | RMS  | B[7:0] |    |    |    |
|                              | 1   | 1   |    |    |    | RLSI | 3[7:0] |    |    |    |

This command could read data from the external temperature sensor.

RMSB[7:0]: MSByte of read-data from external temperature sensor.

RLSB[7:0]: LSByte of read-data from external temperature sensor.

#### 27) VCOM and Data Interval Setting(CDI) (R50H)

| Action               | W/R | C/D | D7 | D6       | D5 | D4  | D3 | D2  | D1    | D0 |
|----------------------|-----|-----|----|----------|----|-----|----|-----|-------|----|
| Set Interval between | 0   | 0   | 0  | 1        | 0  | 1   | 0  | 0   | 0     | 0  |
| Vcom and Data        | 0   | 1   |    | VBD[2:0] |    | DDX |    | CDI | [3:0] |    |

This command indicates the interval of Vcom and data output. When setting the vertical back porch, the total blanking will be kept (20 Hsync).

VBD[2:0]: Border output selection.

DDX: Data polality.

The mapping table of VBD[2:0] and DDX is listed as below.

|          | Border         | Output   |  |  |  |
|----------|----------------|----------|--|--|--|
| VDD(2.01 | DDX=1(default) | DDX=0    |  |  |  |
| VBD[2:0] | LUT            | LUT      |  |  |  |
| 000      | Black          | White    |  |  |  |
| 001      | Gray1          | Gray2    |  |  |  |
| 010      | Gray2          | Grayl    |  |  |  |
| 011      | White          | Black    |  |  |  |
| 100      | Red0           | Floating |  |  |  |
| 101      | Red1           | Red2     |  |  |  |
| 110      | Red2           | Red1     |  |  |  |
| 111      | Floating       | Red0     |  |  |  |

#### CDI[3:0]: Vcom and data interval

| CDI[3:0] | Vcom and Data Interval | CDI[3:0] | Vcom and Data Interval |
|----------|------------------------|----------|------------------------|
| 0000ь    | 17 hsync               | 1000     | 9                      |
| 0001     | 16                     | 1001     | 8                      |
| 0010     | 15                     | 1010     | 7                      |

www.waveshare.com

|      |             | •••  |   |
|------|-------------|------|---|
| 0110 | 11          | 1110 | 3 |
| 0111 | 10(Default) | 1111 | 2 |

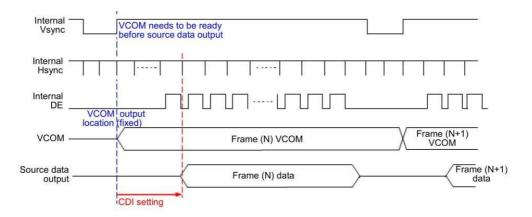

#### 28) Low Power Detection(LPD) (R51h)

| Action           | W/R | C/D | D7 | D6 | D5 | D4 | D3 | D2 | D1 | D0  |
|------------------|-----|-----|----|----|----|----|----|----|----|-----|
| Detect Low Power | 0   | 0   | 0  | 1  | 0  | 1  | 0  | 0  | 0  | 1   |
| Detect Low Power | 1   | 1   | -  | -  | -  | -  | -  | -  | -  | LPD |

This command indicates the input power condition. Host can read this flag to learn the battery condition.

LPD: Internal temperature sensor switch

0: Low power input (VDD<2.5V)

1: Normal status (default)

#### 29) TCON Setting(TCON) (R60h)

| Action              | W/R | C/D | D7 | D6  | D5    | D4 | D3       | D2 | D1 | D0 |  |
|---------------------|-----|-----|----|-----|-------|----|----------|----|----|----|--|
| Consina Tommonstum  | 0   | 0   | 0  | 1   | 1     | 0  | 0        | 0  | 0  | 0  |  |
| Sensing Temperature | 0   | 1   |    | S2G | [3:0] |    | G2S[3:0] |    |    |    |  |

This command defines non-overlap period of Gate and Source.

S2G[3:0] or G2S[3:0]: Source to Gate / Gate to Source Non-overlap period

| S2G[3:0] or G2S[3:0] | Period      | S2G[3:0] or G2S[3:0] | Period |
|----------------------|-------------|----------------------|--------|
| 0000b                | 4           |                      |        |
| 0001                 | 8           | 1011                 | 48     |
| 0010                 | 12(Default) | 1100                 | 52     |
| 0011                 | 16          | 1101                 | 56     |
| 0100                 | 20          | 1110                 | 60     |
| 0101                 | 24          | 1111                 | 64     |

Period = 660 nS.

www.waveshare.com 20/40

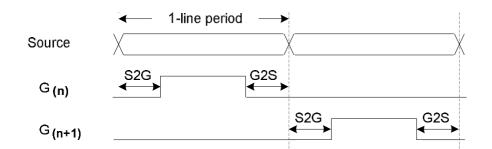

#### 30) Resolution Setting(TRES) (R61H)

| Action                 | W/R | C/D | D7        | D6        | D5 | D4 | D3       | D2 | D1 | D0      |  |  |
|------------------------|-----|-----|-----------|-----------|----|----|----------|----|----|---------|--|--|
|                        | 0   | 0   | 0         | 1         | 1  | 0  | 0        | 0  | 0  | 1       |  |  |
| Set Display Resolution | 0   | 1   |           | HRES[7:0] |    |    |          |    |    |         |  |  |
|                        | 0   | 1   | HRES[9:8] |           |    |    |          |    |    |         |  |  |
|                        | 0   | 1   |           |           |    | VI | RES[7:0] | ]  |    |         |  |  |
|                        | 0   | 1   | -         | -         | -  | -  | -        | -  | -  | VRES[8] |  |  |

This command defines alternative resolution and this setting is of higher priority than the RES[1:0] in R00H (PSR).

HRES[9:0]: Horizontal Display Resolution

VRES[8:0]: Vertical Display Resolution

Resolution setting (R61H) has higher priority than RES[1:0] (R00H). Resolution should be even number.

31) SPI Flash Control(DAM) (R65H)

| Action              | W/R | C/D | D7 | D6 | D5 | D4 | D3 | D2 | D1 | D0  |
|---------------------|-----|-----|----|----|----|----|----|----|----|-----|
| Sensing Temperature | 0   | 0   | 0  | 1  | 1  | 0  | 0  | 0  | 0  | 1   |
|                     | 0   | 1   | -  | -  | -  | -  | -  | -  | -  | DAM |

This command defines MCU host direct access external memory mode.

DAM: 0: Disable (default)

1: Enable. By pass MFSCL\*, MFSDI\*, MFSDO\*, AND MFCSB\* to external flash.

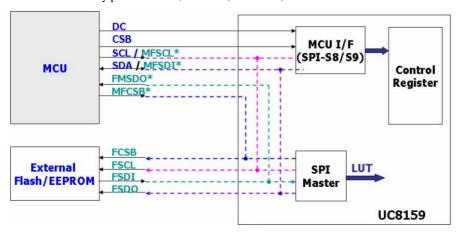

www.waveshare.com 21/40

#### 32) Revision(REV) (R70H)

| Action            | W/R | C/D | D7 | D6 | D5 | D4  | D3       | D2   | D1      | D0 |
|-------------------|-----|-----|----|----|----|-----|----------|------|---------|----|
| LUT/Chip Pavision | 0   | 0   | 0  | 1  | 1  | 1   | 0        | 0    | 0       | 0  |
|                   | 1   | 1   |    |    |    | LU  | ΓVER[7:0 | ]    |         |    |
| LUT/Chip Revision | 1   | 1   |    |    |    | LUT | VER[15:8 | 3]   |         |    |
|                   | 1   | 1   | 0  | 0  | 0  | 0   |          | CHRI | EV[3:0] |    |

The LUTVER[15:0] is read from OTP address = 25001 and 25000.

LUTVER[15:0]: LUT versionL.

CHREV [3:0]: Chip Revision.

#### 33) Get status(FLG) (R71H)

| Action     | W/R | C/D | D7 | D6 | D5                   | D4                    | D3        | D2  | D1  | D0   |
|------------|-----|-----|----|----|----------------------|-----------------------|-----------|-----|-----|------|
| Dood Floor | 0   | 0   | 0  | 1  | 1                    | 1                     | 0         | 0   | 0   | 1    |
| Read Flags | 1   | 1   | -  | -  | I <sup>2</sup> C_ERR | I <sup>2</sup> C_BUSY | Data_flag | PON | POF | BUSY |

This command reads the IC status.

I<sup>2</sup>C\_ERR: I<sup>2</sup>C master error status

I<sup>2</sup>C\_BUSY: I<sup>2</sup>C master busy status (low active)

Data\_flag: Driver has already received all the one frame data

PON: Power ON status
POF: Power OFF status

BUSY: Driver busy status (low active)

#### 34) Auto measure vcom(AMV) (R80h)

|  | Action                     | W/R | C/D | D7 | D6 | D5   | D4     | D3   | D2   | D1  | D0   |
|--|----------------------------|-----|-----|----|----|------|--------|------|------|-----|------|
|  | Automatically measure vcom | 0   | 0   | 1  | 0  | 0    | 0      | 0    | 0    | 0   | 0    |
|  |                            | 0   | 1   | -  | -  | AMV' | T[1:0] | AMVX | AMVS | AMV | AMVE |

This command implements related VCOM sensing setting.

AMVT[1:0]: Auto Measure Vcom Time

00b: 3s 01b: 5s (default)

10b: 8s 11b: 10s

AMVX: Auto Measure VCOM without XON function

 $0{:}\ Measure\ VCOM\ without\ XON\ function.$  (Gate scanning) (default)

1: Measure VCOM without XON function. (All Gate ON)

AMVS: Source output of AMV

0: Set Source output to 0V during Auto Measure VCOM period. (default)

1: Set Source output to 3V (or VDPS\_L) during Auto Measure VCOM period.

AMV: Analog signal

0: Get Vcom value with the VV command (R81h) (default)

1: Get Vcom value in analog signal.

AMVE: Auto Measure Vcom Enable (/Disable)

0: Disabled 1: Enabled

www.waveshare.com 22/40

## 35) VCOM Value(VV) (R81h)

| Action        | W/R | C/D | D7 | D6       | D5 | D4 | D3 | D2 | D1 | D0 |
|---------------|-----|-----|----|----------|----|----|----|----|----|----|
| Automatically | 0   | 0   | 1  | 0        | 0  | 0  | 0  | 0  | 0  | 1  |
| measure vcom  | 1   | 1   | -  | VV [6:0] |    |    |    |    |    |    |

This command gets the Vcom value.

VV[6:0]: Vcom Value Output

| VV[6:0]   | Vcom value |
|-----------|------------|
| 000 0000Ь | 0 V        |
| 000 0001b | -0.05 V    |
| 000 0010b | -0.10 V    |
| 000 0011b | -0.15 V    |
| :         | :          |
| 101 0000Ь | -4.00 V    |
| (Others)  | -4.00V     |

## 36) VCOM-DC Setting(VDCS) (R82H)

| Action     | W/R | C/D | D7 | D6 | D5 | D4 | D3       | D2 | D1 | D0 |
|------------|-----|-----|----|----|----|----|----------|----|----|----|
| Set VCM_DC | 0   | 0   | 1  | 0  | 0  | 0  | 0        | 0  | 1  | 0  |
| Set VCM_DC | 0   | 1   | -  |    |    |    | VDCS[6:0 | )] |    |    |

This command sets VCOM\_DC value.

VDCS[6:0]: VCOM\_DC Setting

| VDCS[6:0] | VCOM_DC Value |
|-----------|---------------|
| 000 0000Ь | (Reserved)    |
| 000 0001b | (Reserved)    |
| 000 0010b | -0.10v        |
| 000 0011b | -0.15v        |
| 000 0100ь | -0.20v        |
|           |               |
| 101 0000Ь | -4.0v         |
| (others)  | -4.0v         |
|           | ,             |

www.waveshare.com 23/40

#### 7. Electrical Characteristics

## 7-1) Absolute maximum rating

| Parameter             | Symbol            | Rating           | Unit |
|-----------------------|-------------------|------------------|------|
| Logic Supply Voltage  | $V_{CI}$          | -0.3 to +6.0     | V    |
| Logic Input Voltage   | $V_{\mathrm{IN}}$ | -0.3 to VCI +0.3 | V    |
| Operating Temp. range | $T_{OPR}$         | 0 to +50         | °C   |
| Storage Temp. range   | T <sub>STG</sub>  | -25 to +70       | °C   |

#### 7-2) Panel DC Characteristics

The following specifications apply for: VSS = 0V, VCI = 3.3V, TA = 25°C

| Parameter                  | Symbol              | Conditions                                           | Min     | Тур  | Max       | Unit |
|----------------------------|---------------------|------------------------------------------------------|---------|------|-----------|------|
| Single ground              | $V_{SS}$            | -                                                    | -       | 0    | -         | V    |
| Logic Supply Voltage       | VCI                 | -                                                    | 2.3     | 3.3  | 3.6       | V    |
| High level input voltage   | VIH                 | -                                                    | 0.7VCI  | -    | VCI       | V    |
| Low level input voltage    | VIL                 | -                                                    | GND     | -    | 0.3VCI    | V    |
| High level output voltage  | VOH                 | IOH= 400uA                                           | VCI-0.4 | -    | -         | V    |
| Low level output voltage   | VOL                 | IOH= -400uA                                          | GND     | -    | GND + 0.4 | V    |
| Image update current       | $I_{UPDATE}$        | -                                                    | 8.0     | 11.5 | 15.0      | mA   |
| Standby panel current      | Istandby            | -                                                    | 0       | 2.0  | 4.0       | uA   |
| Power panel (update)       | P <sub>UPDATE</sub> | -                                                    | 24      | 38   | 54        | mW   |
| Standby power panel        | P <sub>STBY</sub>   | -                                                    | -       | -    | 0.018     | mW   |
| Operating temperature      | -                   | -                                                    | 0       | -    | 50        | °C   |
| Storage temperature        | -                   | -                                                    | -25     | -    | 70        | °C   |
| Image update Time at 25 °C | -                   | -                                                    | 3       | 4    | 5         | Sec  |
| POF                        | VCI                 | DC/DC off No clock No input load Ram data not retain | 25      | 30   | 35        | uA   |

- The Typical power consumption is measured with following pattern transition: from horizontal 2 gray scale pattern to vertical 2 gray scale pattern. (Note 7-1)
- The standby power is the consumed power when the panel controller is in standby mode.
- The listed electrical/optical characteristics are only guaranteed under the controller & waveform provided by Waveshare.
- Vcom is recommended to be set in the range of assigned value  $\pm$

0.1V. Note 7-1: The Typical power consumption

www.waveshare.com 24/40

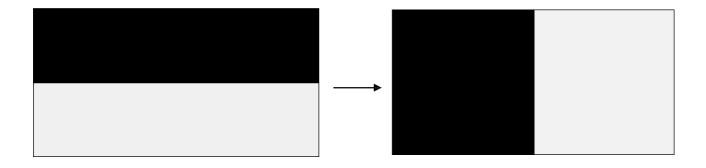

## 7-3) Panel AC Characteristics

#### 7-3-1) MCU Interface

#### 7-3-1-1) MCU Interface Selection

In this module, there are 4-wire SPI and 3-wire SPI that can communicate with MCU. The MCU interface mode can be set by hardware selection on BS1 pins. When it is "Low", 4-wire SPI is selected. When it is "High", 3-wire SPI (9 bits SPI) is selected.

| Pin Name      | Data/Command Interface |      | Name Data/Command Interface Control Signal |      |      | Control Signal |  |
|---------------|------------------------|------|--------------------------------------------|------|------|----------------|--|
| Bus interface | D1                     | D0   | CS#                                        | D/C# | RES# |                |  |
| SPI4          | SDin                   | SCLK | CS#                                        | D/C# | RES# |                |  |
| SPI3          | SDin                   | SCLK | CS#                                        | L    | RES# |                |  |

Table 7-4-1-1: MCU interface assignment under different bus interface mode

Note 7-2: L is connected to VSS

Note 7-3: H is connected to VCI

www.waveshare.com 25/40

#### 7-3-1-2) MCU Serial Interface (4-wire SPI)

The 4-wire SPI consists of serial clock SCLK, serial data SDIN, D/C#, CS#. In SPI mode, D0 acts as SCLK, D1 acts as SDIN.

| Function      | CS# | D/C# | SCLK |  |
|---------------|-----|------|------|--|
| Write Command | L   | L    | 1    |  |
| Write data    | L   | Н    | 1    |  |

Table 7-4-1-2: Control pins of 4-wire Serial Peripheral interface

Note 7-4: †stands for rising edge of signal

SDIN is shifted into an 8-bit shift register in the order of D7, D6, ... D0. The data byte in the shift register is written to the Graphic Display Data RAM (RAM) or command register in the same clock. Under serial mode, only write operations are allowed.

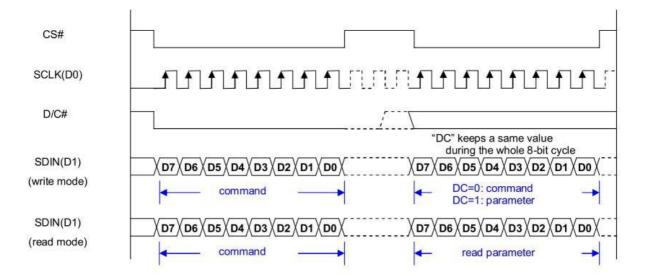

Figure 7-4-1-2: Write procedure in 4-wire Serial Peripheral Interface mode

www.waveshare.com 26/40

#### 7-3-1-3) MCU Serial Interface (3-wire SPI)

The 3-wire serial interface consists of serial clock SCLK, serial data SDIN and CS#.

In 3-wire SPI mode, D0 acts as SCLK, D1 acts as SDIN, The pin D/C# can be connected to an external ground.

The operation is similar to 4-wire serial interface while D/C# pin is not used. There are altogether 9-bits will be shifted into the shift register on every ninth clock in sequence: D/C# bit, D7 to D0 bit. The D/C# bit (first bit of the sequential data) will determine the following data byte in shift register is written to the Display Data RAM (D/C# bit = 1) or the command register (D/C# bit = 0). Under serial mode, only write operations are allowed.

| Function      | Function CS# |         | SCLK |
|---------------|--------------|---------|------|
| Write Command | L            | Tie LOW | 1    |
| Write data    | L            | Tie LOW | 1    |

Table 7-4-1-3: Control pins of 3-wire Serial Peripheral Interface

Note 7-5: †stands for rising edge of signal

Figure 7-4-1-3: Write procedure in 3-wire Serial Peripheral Interface mode

"DC" keeps a same value during the whole 8-bit cycle

www.waveshare.com 27/40

## 7-3-2) Timing Characteristics of Series Interface

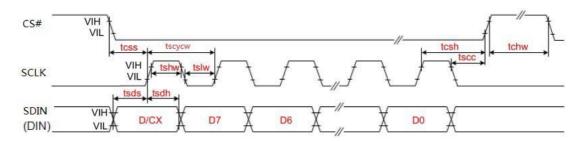

3-wire Serial Interface - Write

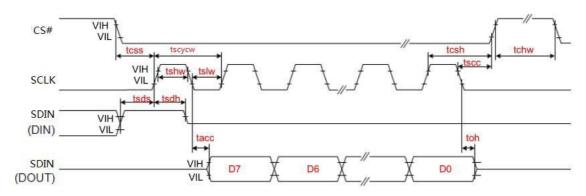

3-wire Serial Interface - Read

| Symbol | Signal     | Parameter                   | Min | Тур | Max | Unit |
|--------|------------|-----------------------------|-----|-----|-----|------|
| tcss   |            | Chip Select Setup Time      | 60  | -   | -   | ns   |
| tcsh   | CS#        | Chip Select Hold Time       | 65  | -   | -   | ns   |
| tscc   |            | Chip Select Setup Time      | 20  | -   | -   | ns   |
| tchw   |            | Chip Select Setup Time      | 40  | -   | -   | ns   |
| tscycw |            | Serial clock cycle (write)  | 100 | -   | -   | ns   |
| tshw   |            | SCL "H" pulse width (write) | 35  | -   | -   | ns   |
| tslw   | SCLK       | SCL"L" pulse width (write)  | 35  | -   | -   | ns   |
| tscycr | SCLK       | Serial clock cycle (Read)   | 150 | -   | -   | ns   |
| tshr   |            | SCL "H" pulse width (Read)  | 60  | -   | -   | ns   |
| tslr   |            | SCL "L" pulse width (Read)  | 60  | -   | -   | ns   |
| tsds   | CDIN       | Data setup time             | 30  | -   | -   | ns   |
| tsdh   | SDIN (DIN) | Data hold time              | 30  | -   | -   | ns   |
| tacc   |            | Access time                 | 10  | -   | -   | ns   |
| toh    | (DOUT)     | Output disable time         | 15  | -   | -   | ns   |

www.waveshare.com 28/40

## 7-4) Power Consumption

| Parameter                             | Symbol | Conditions | ТҮР  | Max    | Unit | Remark |
|---------------------------------------|--------|------------|------|--------|------|--------|
| Panel power consumption during update | -      | 25°C       | 26.4 | 40     | mW   | -      |
| Power consumption in standby mode     | -      | 25°C       | -    | 0.0165 | mW   | -      |

## 7-5) Reference Circuit

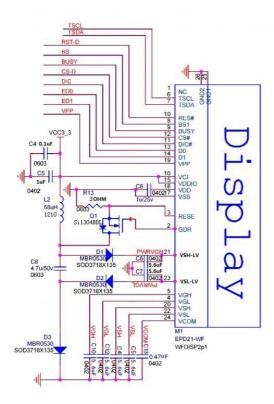

Pannel

Figure. 7-5(1)

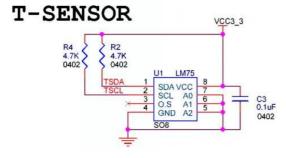

Figure. 7-5(2)

www.waveshare.com 29/40

## 8. Typical Operating Sequence

## 8-1) Normal Operation Flow

1. LUT from register

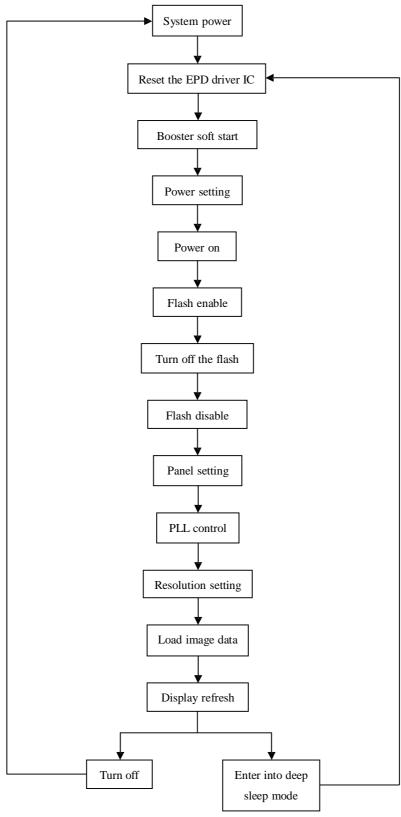

www.waveshare.com 30/40

#### 2. LUT from flash

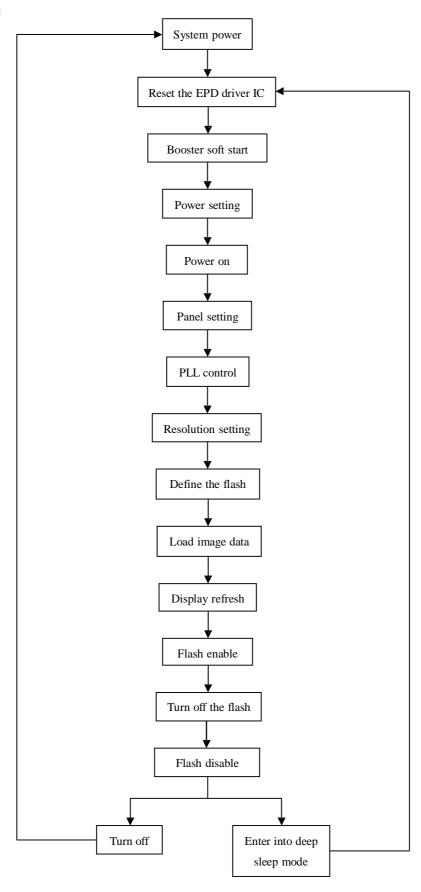

www.waveshare.com 31/40

## 8-2) Reference Program Code

1. LUT from register

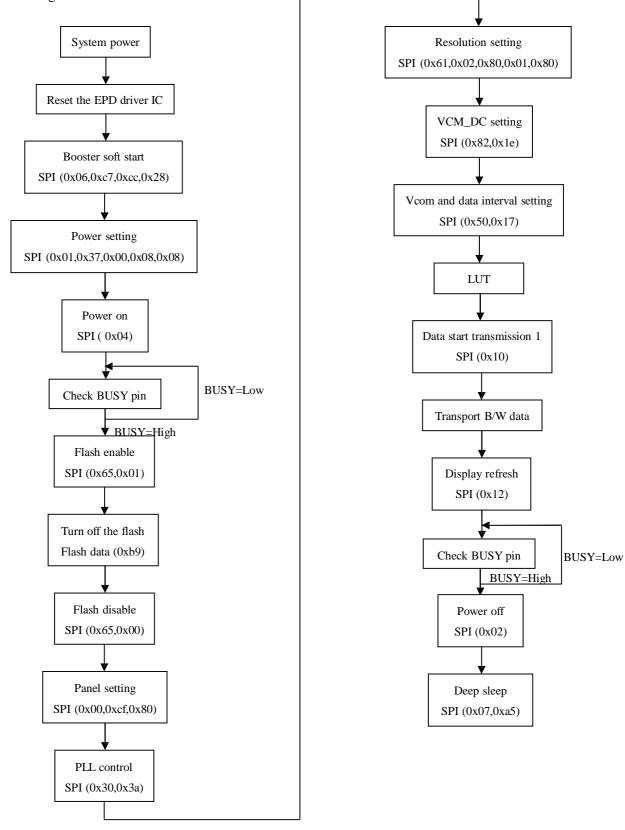

www.waveshare.com 32/40

#### 2. LUT from flash

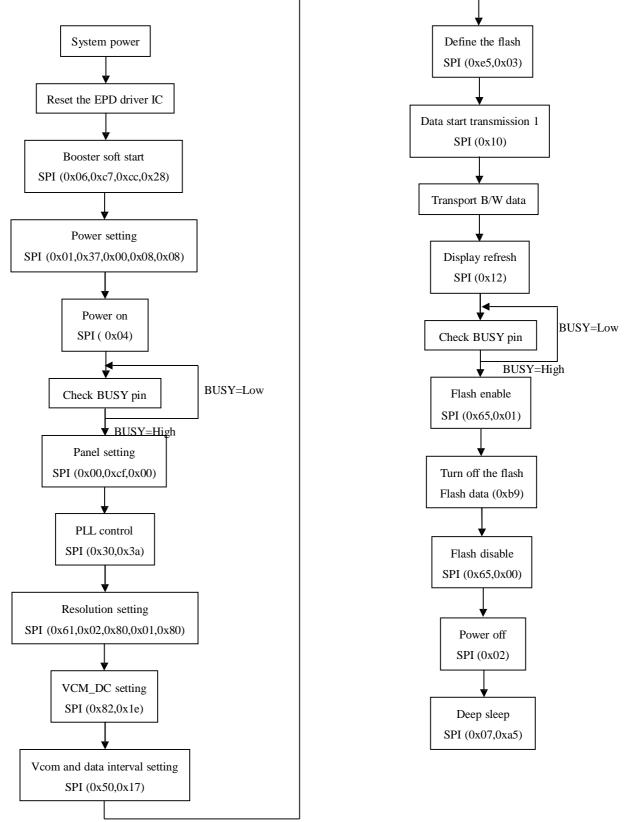

www.waveshare.com 33/40

## 9. Optical characteristics

#### 9-1) Specifications

Measurements are made with that the illumination is under an angle of 45 degrees, the detection is perpendicular unless otherwise specified.

T=25°C

| SYMBOL PARAMETER |                | CONDITIONS | TTIONS MIN TYPE |                          | MAX | UNIT | Note |
|------------------|----------------|------------|-----------------|--------------------------|-----|------|------|
| R                | Reflectance    | White      | 20              | 35                       | -   | %    | Note |
| K                |                |            | 30              | 33                       |     |      | 9-1  |
| Gn               | 2Grey Level    | -          | -               | DS+(WS-DS) xn (m-1)      | -   | L*   | -    |
| CR               | Contrast Ratio | indoor     | 8               |                          | -   | -    | -    |
| Panel's life     |                | 0°C~50°C   |                 | 1000000 times or 5 years |     |      | Note |
| ranei s ine      |                | V - 0 V -  |                 | 1000000 times of 5 years |     |      | 9-2  |

WS: White state, DS: Dark state

Gray state from Dark to White: DS, WS

m: 2

Note 9-1: Luminance meter: Eye – One Pro Spectrophotometer.

Note 9-2: Panel life will not guaranteed when work in temperature below 0 degree or above 50 degree. Each update interval time should be minimum at 180 seconds.

#### 9-2) Definition of contrast ratio

The contrast ratio (CR) is the ratio between the reflectance in a full white area (R1) and the reflectance in a dark area (Rd)():

R1: white reflectance Rd: dark reflectance

CR = R1/Rd

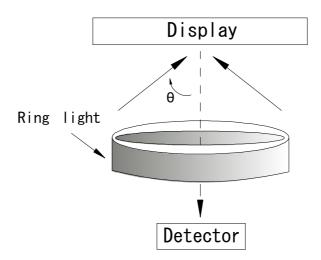

www.waveshare.com 34/40

## 9-3) Reflection Ratio

The reflection ratio is expressed as:

 $R = Reflectance \ Factor \ _{white \ board} \quad x \ (L \ _{center} \ / \ L \ _{white \ board})$ 

 $L_{center}$  is the luminance measured at center in a white area (R=G=B=1).  $L_{white\,board}$  is the luminance of a standard white board. Both are measured with equivalent illumination source. The viewing angle shall be no more than 2 degrees.

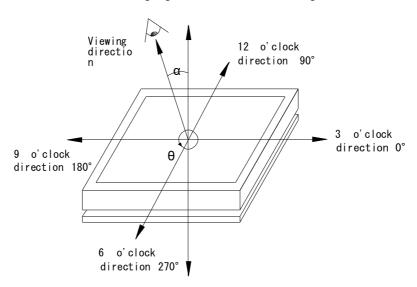

#### 9-4) Bi-stability

The Bi-stability standard as follows:

| Bi-stability              | Result                   |     |     |  |
|---------------------------|--------------------------|-----|-----|--|
| 241                       |                          | AVG | MAX |  |
| 24 hours  Luminance drift | White state $\Delta L^*$ | -   | 3   |  |
| Lummance drift            | Black state △L*          | -   | 3   |  |

www.waveshare.com 35/40

#### 10. Handling, Safety and Environmental Requirement

#### WARNING

The display glass may break when it is dropped or bumped on a hard surface. Handle with care.

Should the display break, do not touch the electrophoretic material. In case of contact with electrophoretic material, wash with water and soap.

#### **CAUTION**

The display module should not be exposed to harmful gases, such as acid and alkali gases, which corrode electronic components.

Disassembling the display module can cause permanent damage and invalidate the warranty agreements.

Observe general precautions that are common to handling delicate electronic components. The glass can break and front surfaces can easily be damaged. Moreover the display is sensitive to static electricity and other rough environmental conditions.

| Data sheet status     |                                                       |  |  |  |  |
|-----------------------|-------------------------------------------------------|--|--|--|--|
| Product specification | The data sheet contains final product specifications. |  |  |  |  |

#### Limiting values

Limiting values given are in accordance with the Absolute Maximum Rating System (IEC 134).

Stress above one or more of the limiting values may cause permanent damage to the device.

These are stress ratings only and operation of the device at these or any other conditions above those given in the Characteristics sections of the specification is not implied. Exposure to limiting values for extended periods may affect device reliability.

#### **Application information**

Where application information is given, it is advisory and dose not form part of the specification.

|      | Product Environmental certification |
|------|-------------------------------------|
| RoHS |                                     |

www.waveshare.com 36/40

## 11. Reliability test

|   | TEST                                       | CONDITION                                                       | METHOD                                                                                                    | REMARK                                                                                    |
|---|--------------------------------------------|-----------------------------------------------------------------|----------------------------------------------------------------------------------------------------|-------------------------------------------------------------------------------------------|
| 1 | High-Temperatu<br>re Operation             | T = 50°C,<br>RH=35%<br>for 240 hrs                              | When the experimental cycle finished, the EPD samples will be taken out from the high temperature environmental chamber and set aside for a few minutes. As EPDs return to room temperature, testers will observe the appearance, and test electrical and optical performance based on standard # IEC 60 068-2-2Bp. | When experiment finished, the EPD must meet electrical and optical performance standards. |
| 2 | Low-Temperatu re Operation                 | T = 0°C for 240 hrs                                             | When the experimental cycle finished, the EPD samples will be taken out from the low temperature environmental chamber and set aside for a few minutes. As EPDs return room temperature, testers will observe the appearance, and test electrical and optical performance based on standard # IEC 60 068-2-2Ab.     | When experiment finished, the EPD must meet electrical and optical performance standards. |
| 3 | High-Temperatu<br>re Storage               | T = +70°C,<br>RH=35%<br>for 240 hrs<br>Test in white<br>pattern | When the experimental cycle finished, the EPD samples will be taken out from the high temperature environmental chamber and set aside for a few minutes. As EPDs return to room temperature, testers will observe the appearance, and test electrical and optical performance based on standard # IEC 60 068-2-2Bp. | When experiment finished, the EPD must meet electrical and optical performance standards. |
| 4 | Low-Temperatu re Storage                   | T = -25°C for<br>240 hrs<br>Test in white<br>pattern            | When the experimental cycle finished, the EPD samples will be taken out from the low temperature environmental chamber and set aside for a few minutes. As EPDs return to room temperature, testers will observe the appearance, and test electrical and optical performance based on standard # IEC 60 068-2-2Ab   | When experiment finished, the EPD must meet electrical and optical performance standards. |
| 5 | High Temperature, High- Humidity Operation | T=+40°C,<br>RH=80%<br>for240hrs                                 | When the experimental cycle finished, the EPD samples will be taken out from the environmental chamber and set aside for a few minutes. As EPDs return to room temperature, testers will observe the appearance, and test electrical and optical performance based on standard # IEC 60 068-2-3CA.                  | When experiment finished, the EPD must meet electrical and optical performance standards. |
| 6 | High Temperature, High- Humidity Storage   | T=+60°C,<br>RH=80%<br>for240hrs<br>Test in white<br>pattern     | When the experimental cycle finished, the EPD samples will be taken out from the environmental chamber and set aside for a few minutes. As EPDs return to room temperature, testers will observe the appearance, and test electrical and optical performance based on standard # IEC 60 068-2-3CA.                  | When experiment finished, the EPD must meet electrical performance standards.             |
| 7 | Temperature<br>Cycle                       | [-25°C 30mins]→<br>[+70°C, RH=35%<br>30mins],<br>70cycles,      | 1. Samples are put in the Temp & Humid. Environmental Chamber. Temperature cycle starts with -25°C, storage period 30 minutes. After 30 minutes, it needs 30min to let temperature rise to 70°C. After 30min, temperature                                                                                           | When experiment<br>finished, the EPD<br>must meet electrical<br>and optical               |

www.waveshare.com 37/40

|    |                            | Test in white                | will be adjusted to 70°C, RH=35% and storage period         | performance |
|----|----------------------------|------------------------------|-------------------------------------------------------------|-------------|
|    |                            | pattern                      | is 30 minutes. After 30 minutes, it needs 30min to let      | standards.  |
|    |                            |                              | temperature rise to -25 $^{\circ}$ C. One temperature cycle |             |
|    |                            |                              | (2hrs) is complete.                                         |             |
|    |                            |                              | 2. Temperature cycle repeats 70 times.                      |             |
|    |                            |                              | 3. When 70 cycles finished, the samples will be taken out   |             |
|    |                            |                              | from experiment chamber and set aside a few minutes.        |             |
|    |                            |                              | As EPDs return to room temperature, tests will              |             |
|    |                            |                              | observe the appearance, and test electrical and optical     |             |
|    |                            |                              | performance based on standard # IEC 60 068-2-14NB.          |             |
| 8  | UV exposure<br>Resistance  | 765 W/m² for 168<br>hrs,40°C | Standard # IEC 60 068-2-5 Sa                                |             |
|    | DI                         | Machine model:               |                                                             |             |
| 9  | Electrostatic<br>discharge | +/-250V, 0                   | Standard # IEC61000-4-2                                     |             |
|    |                            | Ω,200pF                      |                                                             |             |
|    |                            | 1.04GFrequency:              |                                                             |             |
|    | Dl                         | 10~500Hz                     |                                                             |             |
| 10 | Package<br>Vibration       | Direction: X,Y,Z             | Full packed for shipment                                    |             |
|    | vibration                  | Duration:1hours              |                                                             |             |
|    |                            | in each direction            |                                                             |             |
|    |                            | Drop from height             |                                                             |             |
|    |                            | of 122 cm on                 |                                                             |             |
|    |                            | Concrete surface             |                                                             |             |
| 11 | Package Drop               | Drop sequence:1              | Full                                                        |             |
| 11 | Impact                     | corner, 3edges,              | Full packed for shipment                                    |             |
|    |                            | 6face                        |                                                             |             |
|    |                            | One drop for                 |                                                             |             |
|    |                            | each.                        |                                                             |             |

Actual EMC level to be measured on customer application.

Note: (1) The protective film must be removed before temperature test.

(2) In order to make sure the display module can provide the best display quality, the update should be made after putting the display module in stable temperature environment for 15 mins.

www.waveshare.com 38/40

#### 12. Point and line standard

#### **Shipment Inseption Standard**

Part-A: Active area Part-B: Border area

Equipment: Electrical test fixture, Point gauge

Outline dimension:

 $170.2(H) \times 111.2(V) \times 1.18(D)$ 

| 170.2(11)×111.2( v )×1.10( | <i>D</i> )                             | Chit . Ihin                                       |                         |            |                                                      |        |        |
|----------------------------|----------------------------------------|---------------------------------------------------|-------------------------|------------|------------------------------------------------------|--------|--------|
|                            | Temperature                            | Humidity                                          | Illuminan               | ice        | Distance                                             | Time   | Angle  |
| Environment                | 23±2°C                                 | 55±<br>5%RH                                       | 1200 <b>~</b><br>1500Lu |            | 300 mm                                               | 35 Sec |        |
| Name                       | Causes                                 |                                                   | Spot                    | size       |                                                      | Part-A | Part-B |
|                            | Day                                    |                                                   | D ≤ 0                   | .25mm      | 1                                                    | Ignore |        |
| g ,                        | B/W spot in glass or                   | 0.                                                | 25mm < 1                | D ≤ (      | 0.4mm                                                | 4      | T      |
| Spot                       | protection sheet,                      | 0                                                 | .4mm < [                | ) < (      | ).5mm                                                | 1      | Ignore |
|                            | foreign mat. Pin hole                  | 0.5mm < D                                         |                         |            |                                                      | 0      |        |
|                            | Scratch on glass or                    | Length                                            |                         |            | Width                                                | Part-A | I      |
| Scratch or line defect     | Scratch on FPL or                      | L ≤ 2.0mm                                         |                         | V          | V≤ 0.2 mm                                            | Ignore |        |
| Scratch of line delect     | Particle is Protection                 | 2.0 mm < L                                        | ≤ 8.0mm                 | 0.2 m      | m <w≤ 0.5mm<="" td=""><td>2</td><td>Ignore</td></w≤> | 2      | Ignore |
|                            | sheet.                                 | 8.0 mm < L                                        |                         | 0.5 mm < W |                                                      | 0      |        |
|                            |                                        | $D1, D2 \leq 0.25 \mathrm{mm}$                    |                         |            |                                                      | Ignore |        |
| Air bubble                 | Air bubble                             | $0.25 \text{mm} < \text{D1,D2} \le 0.4 \text{mm}$ |                         |            |                                                      | 4      | Ignore |
|                            |                                        | 0.4mm < D1, D2                                    |                         |            |                                                      | 0      |        |
| Side Fragment              |                                        | × /                                               |                         |            |                                                      |        |        |
|                            | X≤ 6mm, Y≤ 1mm & display is ok, Ignore |                                                   |                         |            |                                                      |        |        |

Unit: mm

Remarks: Spot define: That only can be seen under WS or DS defects.

Any defect which is visible under gray pattern or transition process but invisible under black and white is disregarded.

Here is definition of the "Spot" and "Scratch or line defect".

Spot: W > 1/4L Scratch or line defect:  $W \le 1/4L$ 

Definition for L/W and D (major axis)

FPC bonding area pad doesn't allowed visual inspection.

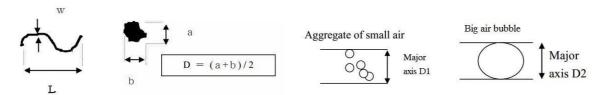

Note: AQL = 0.4

www.waveshare.com 39/40

## 13. Packing

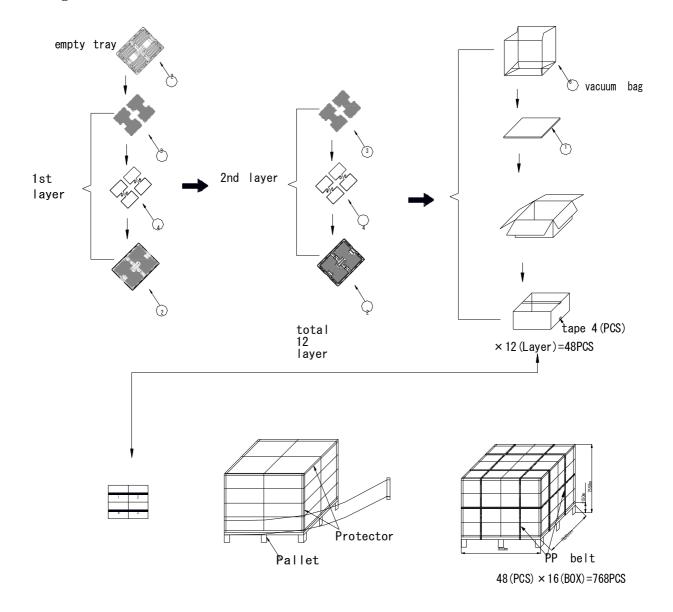

www.waveshare.com 40/40